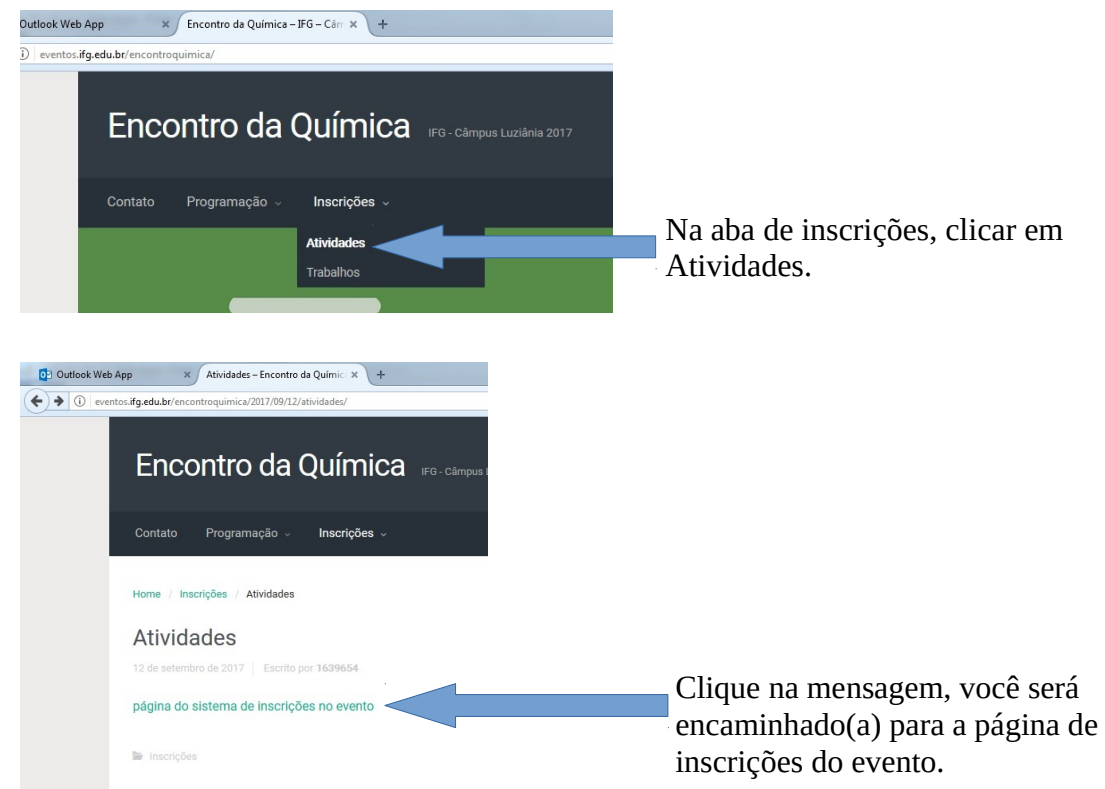

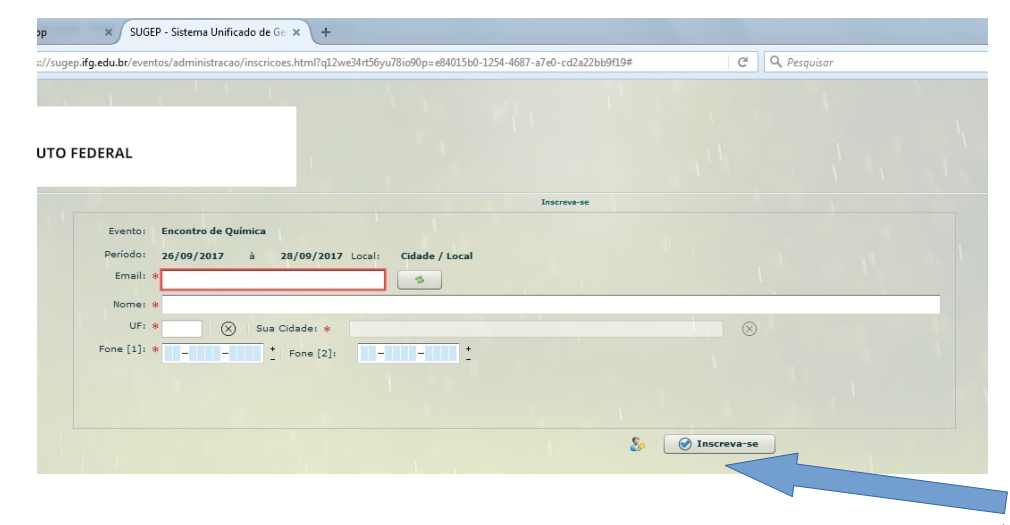

Após preencher todas as informações obrigatórias(\*), clique em Inscreverse. Será enviado para o e-mail informado uma Credencial para o acesso.

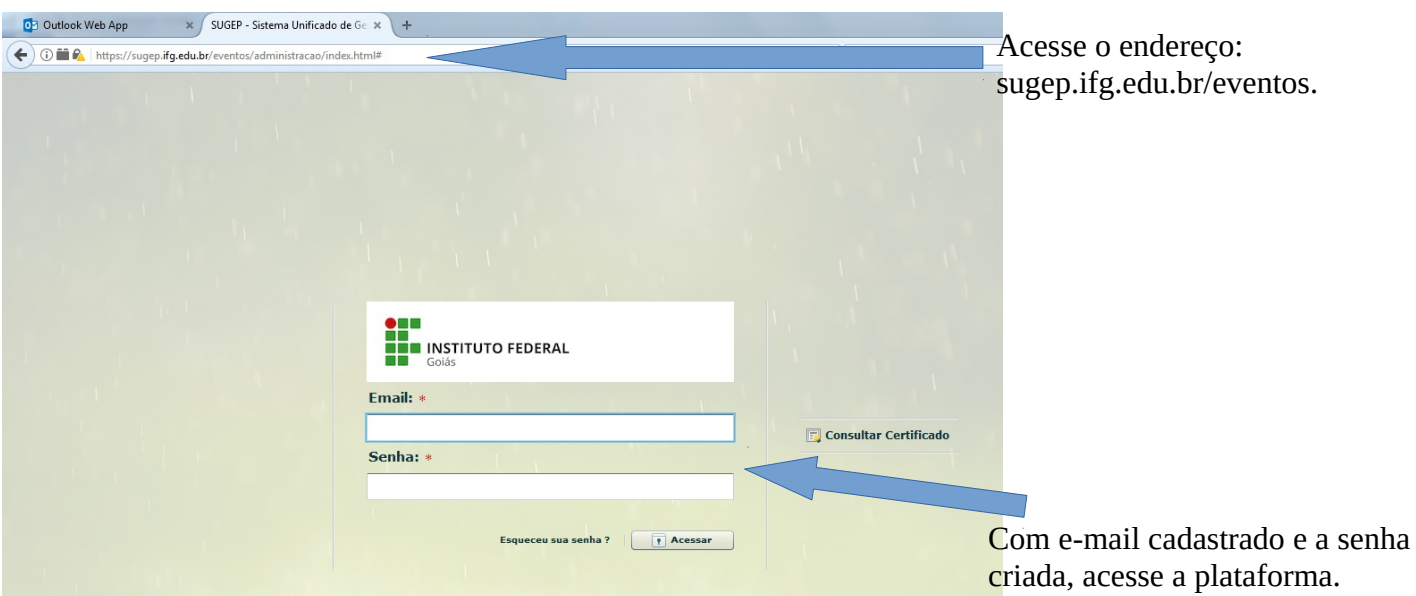

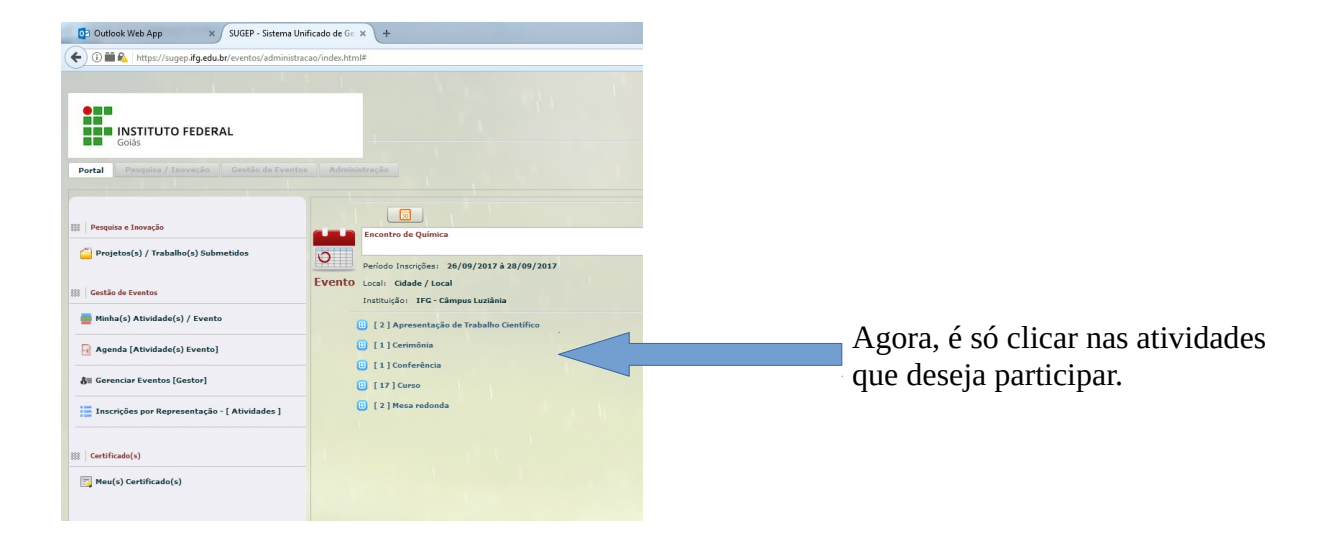

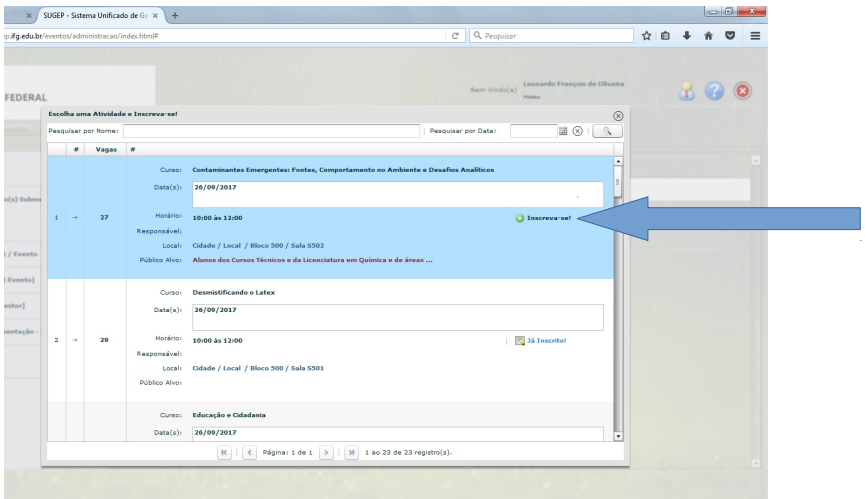